## Überlog - Features Tour

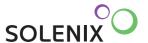

### What Is it?

Überlog is a web-based operations logbook solution from Solenix with a state-of-the-art user interface to quickly save and analyse logbook entries. As a web application, it can be used through modern web browsers in any environment, including tablet PCs and other mobile devices.

#### What Does It Do?

An electronic logbooks system is a replacement for paper-based logbooks that are typically used for keeping track of events. A logbook is a collection of time-stamped entries that allow full traceability. Every entry has a defined author and cannot be modified. For altering an entry, a revision must be created. The full history of revisions is maintained.

## **How Does It Help?**

The main advantage of an electronic solution is the possibility to create, merge, filter and search across multiple logbooks while being able to add more context information to log entries. It is also faster than handwriting, especially with some of the advanced features, such as Templates and Batch Entries. Furthermore, the logbook can be accessed from remote locations.

These advantages ultimately lead to:

- Better quality of information through consistent and standardised logging
- Improved information sharing and time saving through quick access to historical entries
- Simplified monitoring and reporting for operators and managers through remote access and autogeneration of reports

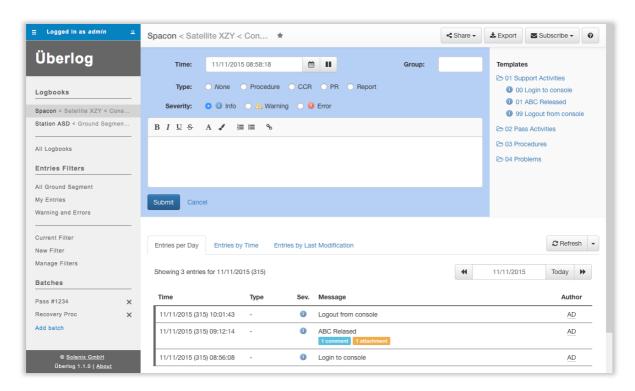

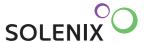

## Überlog Basic Features

#### **Entries Creation**

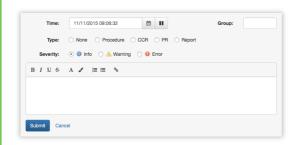

Creation of a log entry is done through a very simple interface. Each entry consists of an event time, a severity level, the log message and the author.

The user interface is optimized for fast creation of entries. For writing and submitting a log entry, no switch between mouse and keyboard is needed.

After submission, the entry is instantly sent to the screens of other users, so everybody is always up to date.

Log messages cannot be changed after submission. Instead, revisions of a log message can be created. The logbook shows by default the latest revision of an entry, but the history is always available ensuring full traceability.

Comments can also be added to a log entry, and must be added to each revision to give a justification for the revision.

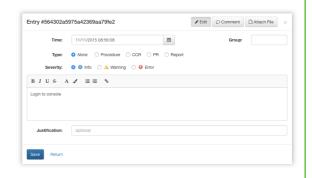

## **Multi-Logbook Capability**

Überlog has multi-logbook capability. In one instance of Überlog, many logbooks can be created, e.g. for different project phases, or for different users.

## Logbooks Browsing, Merging, Searching, Filtering, Export

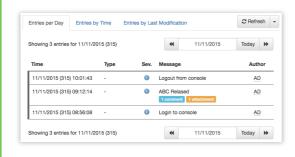

Logbooks can be browsed like real books, but with the advantage of having various display options.

These include browsing per day, by entries' last modification and more. The most important information of each log entry is always shown.

Further information, such as the revision history, attachments etc. can be displayed by clicking on the log entry.

New entries become instantly visible in the logbook due to Überlog's automatic refresh.

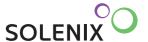

Multiple logbooks can be merged, e.g. for cross-correlation analyses.

Log entries can be searched and filtered across multiple logbooks using a search engine.

Search results, as well as complete logbooks can be exported into CSV files.

Searches and filters can be saved for later re-use.

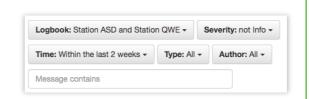

### **User and Logbook Management**

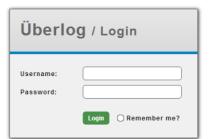

User authentication is required for accessing Überlog. Users creating log entries are stored as their authors.

An administrator interface provides user and logbook management functionalities to:

- Create, modify and organize logbooks
- Manage user accounts in an integrated interface
- Set read/write permissions per logbook and per user

Users can be generated internally in Überlog or reused from external sources, e.g. LDAP.

### Customization

Überlog is customizable to the organization's and user's preferences:

- Set the date format and time zone per user
- Configure the severity levels for the entries per logbook
- Configure the priority levels for the tasks per logbook

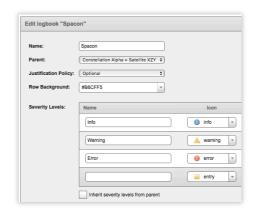

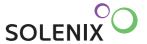

# **Überlog Advanced Features**

Überlog's core functions are complemented with more advanced features. These features allow customizing Überlog to an organization's workflows and particular conditions.

### **Batch Entries**

The Batch Entries feature allows creation of multiple log entries in advance as a batch. The batch is then available in the user interface and can be submitted to the logbook at once as a whole, or each batch entry individually. This can save time, if the log messages are already known in advance.

- Prepare and save batches of entries
- Import and export batches
- Submit a whole batch at once
- Individually submit batch items in the live mode

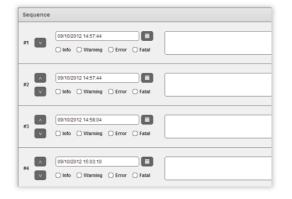

### **Templates**

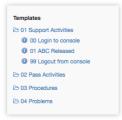

Template log entries (text and severity) can be created. These templates are available in the user interface and can be applied to the entry creation form by a simple click. This greatly facilitates entering recurrent log messages. After they are loaded in the entry creation form, the entries can be modified before submission.

### **Attachments**

Attachments are useful to add further information to a log entry, such as relevant documentation or screenshots of error messages. Multiple files can be attached to a log entry.

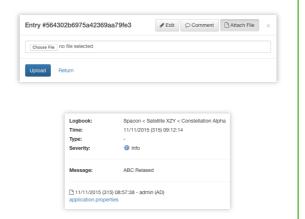

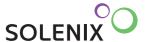

#### **Advanced Notifications**

The Advanced Notifications feature allows users to subscribe to certain log messages, e.g. all messages from a logbook or all critical messages from several logbooks. The user can choose to receive the notifications instantly, or as daily, weekly or monthly summaries by email or by RSS feed.

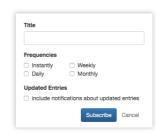

#### **MUST Connector**

MUST is a system that supports data analysis, visualisation, reporting and post-processing. It consists of a high-performance data archive and a number of client applications. The MUST Connector enables automatic logging of configurable messages in Überlog, based on the incoming data in MUST, e.g. out-of-limit values.

### **Advanced Logbook Organization**

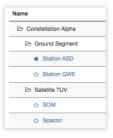

Some organizations or environments need many logbooks for different organizational units, project phases etc. The Advanced Logbook Organization feature allows better organization and management of the logbooks. The logbooks can be grouped and arranged in trees according to the actual company organization.

## **Integration with Other Systems**

Überlog has a web service interface and can easily be integrated with other systems in order to:

- Raise entries from other systems (automatic creation of log entries from other systems)
- Expose entries to other systems

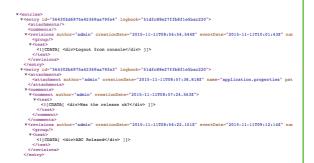

<u>Technical Specifications:</u> Überlog is a Java Enterprise Edition (JEE) application with a document-oriented data store (MongoDB) and a customisable authentication source (e.g. internal database, LDAP...).